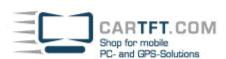

# CTFPAD-2 (Driver-Installation for Windows 7)

#### **Driver-Download:**

http://www.cartft.com/support\_db/support\_files/CTFPAD-2\_Windows7\_Drivers.zip

## 1. Chipset Installation

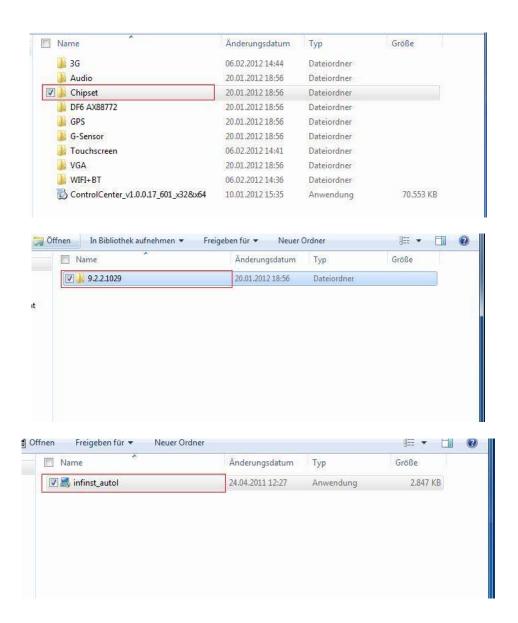

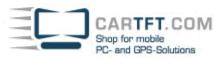

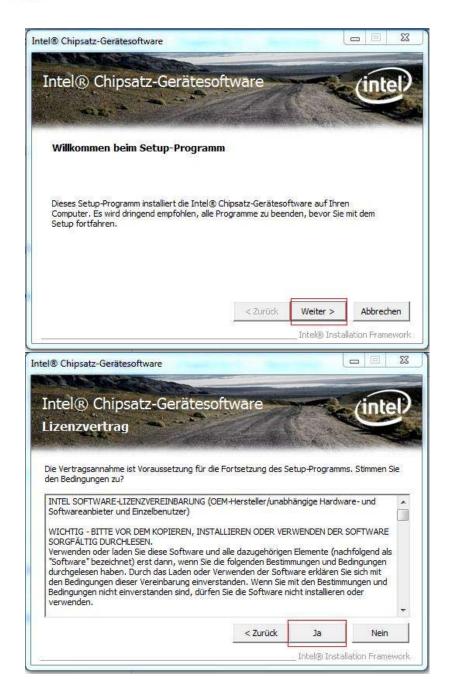

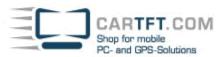

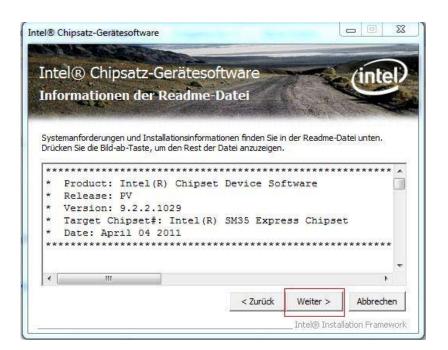

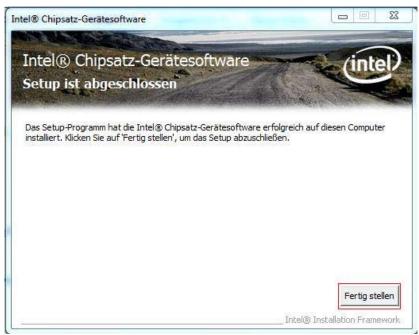

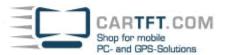

## 2. Graphics Installation

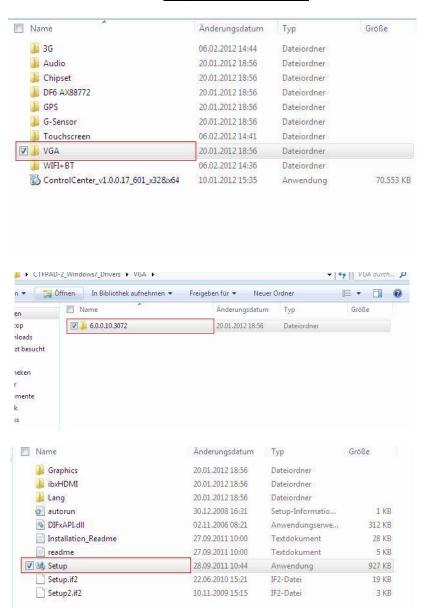

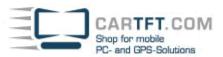

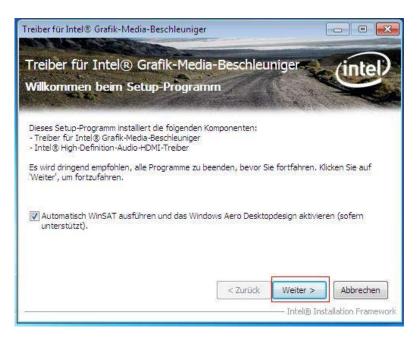

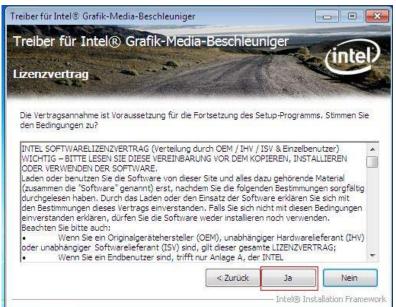

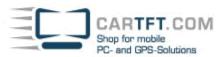

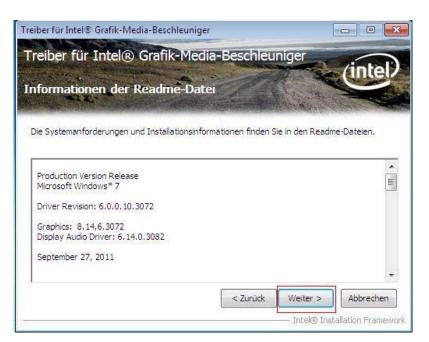

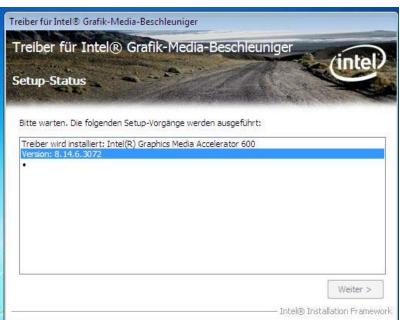

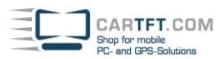

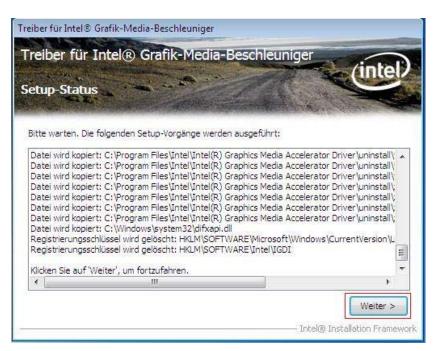

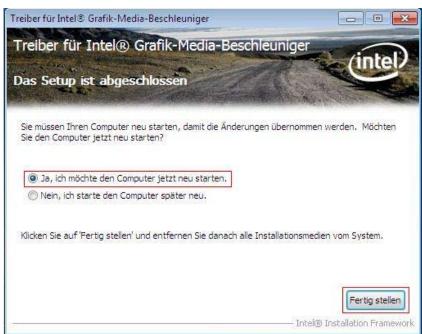

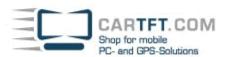

## 3. Sound Installation

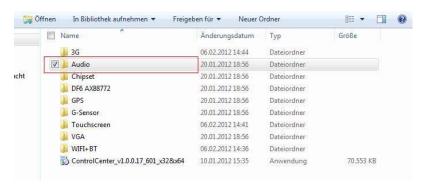

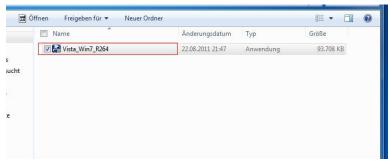

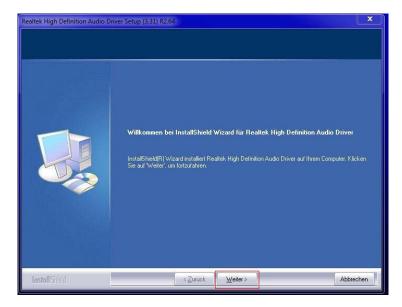

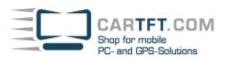

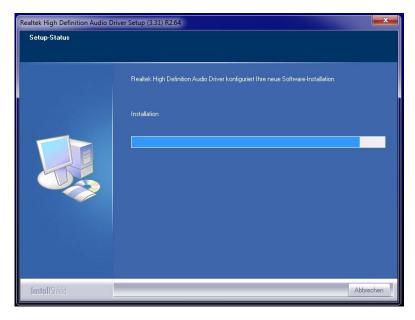

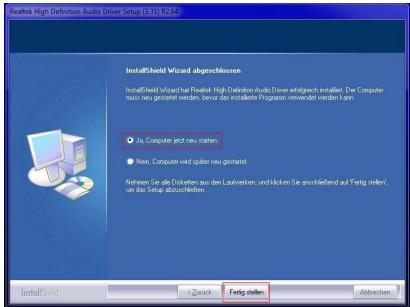

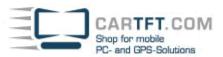

#### 4. Wifi Installation

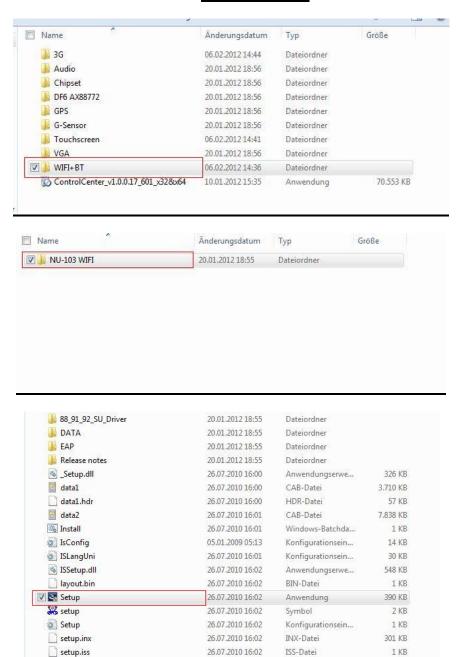

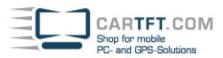

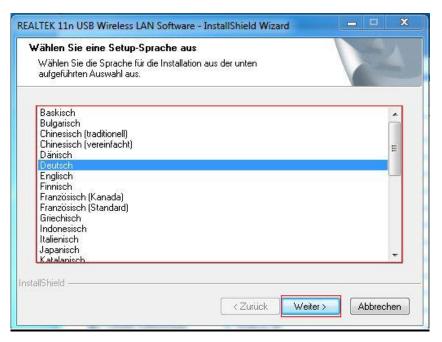

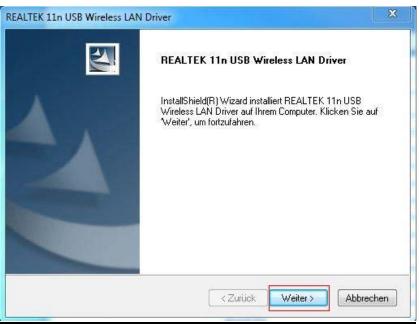

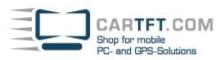

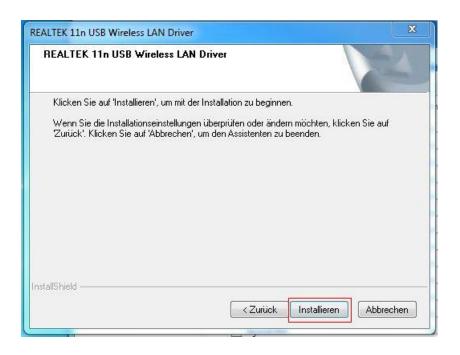

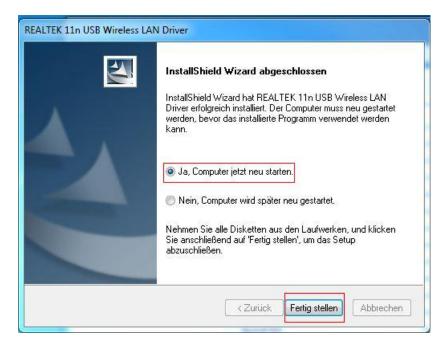

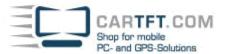

## 5. 3G (UMTS) Installation

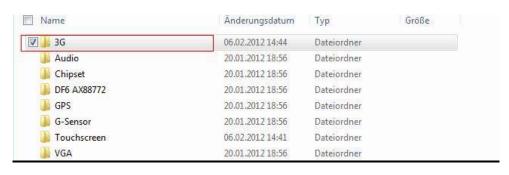

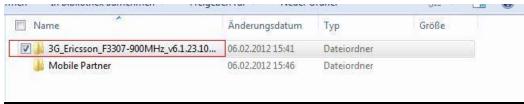

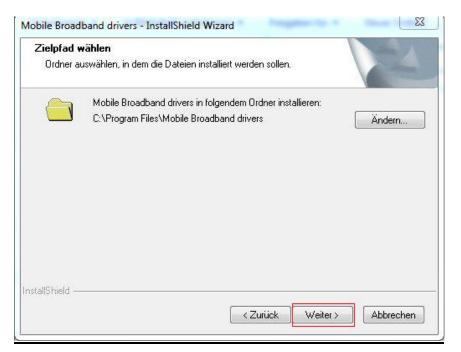

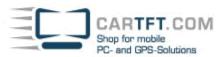

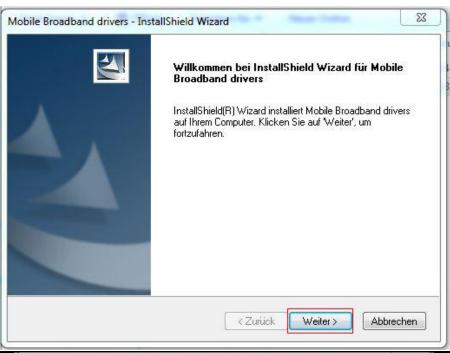

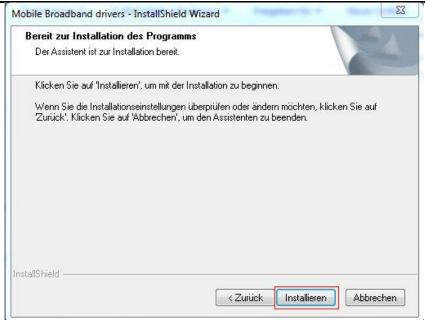

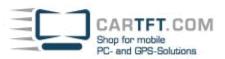

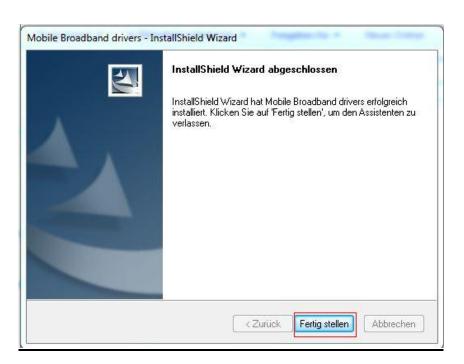

## 6. Connection Manager (3G/UMTS) Installation

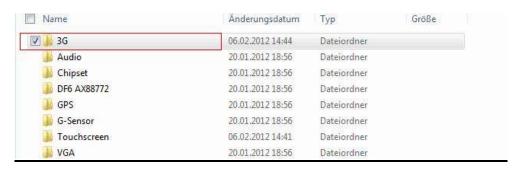

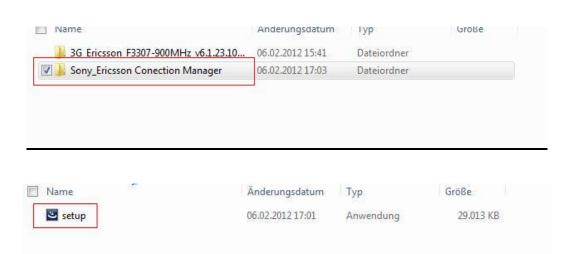

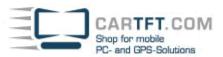

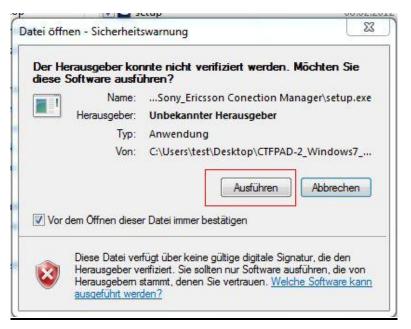

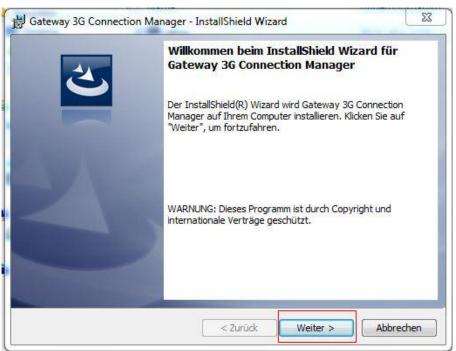

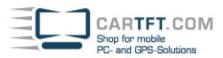

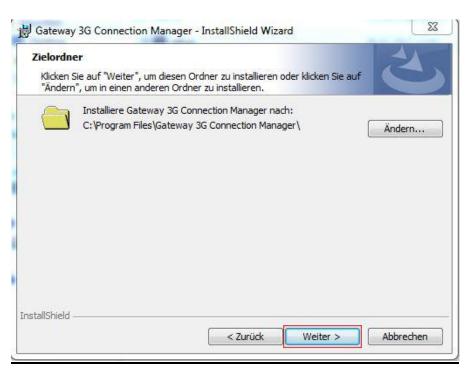

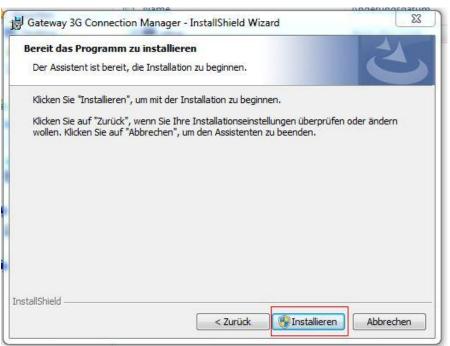

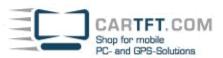

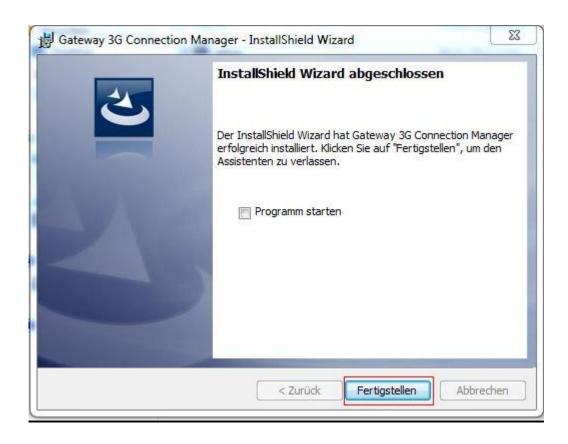

## 7. GPS Installation

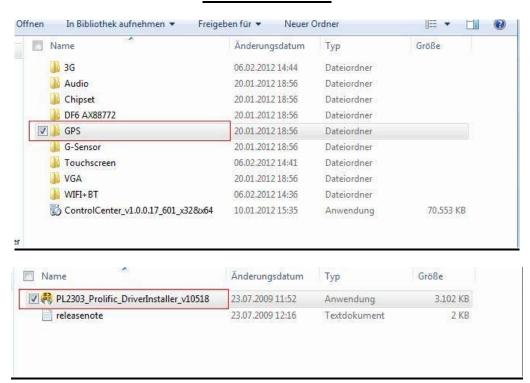

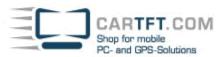

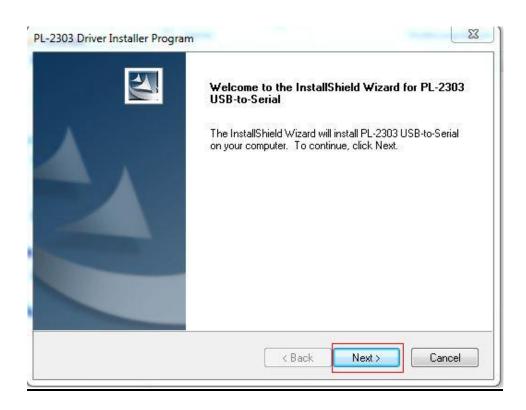

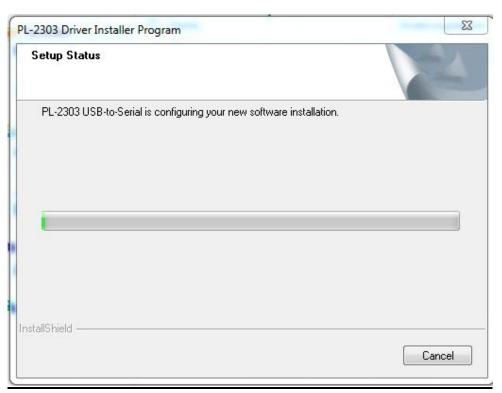

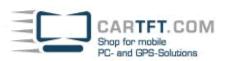

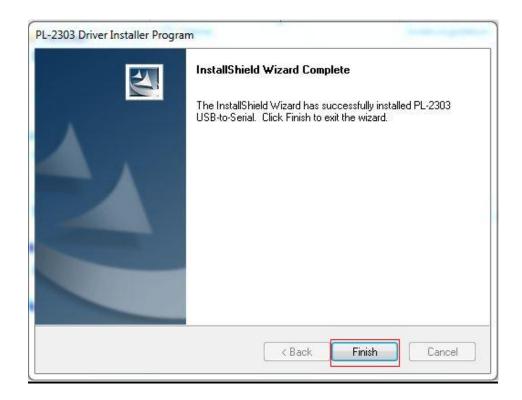

## 8. Control Center Installation (3G-MODEM on / off switch)

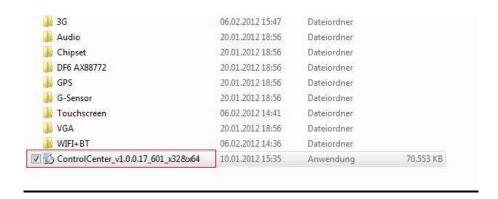

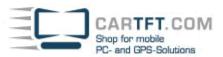

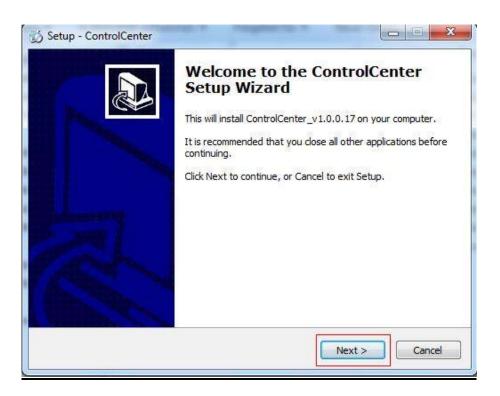

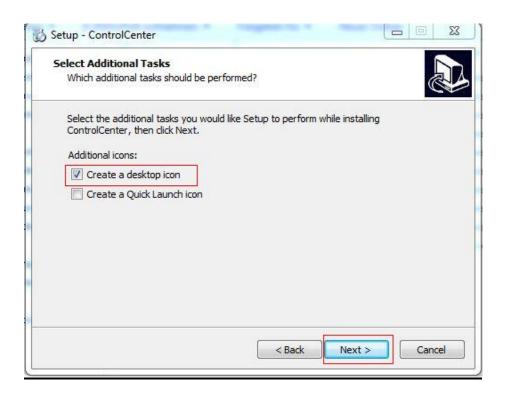

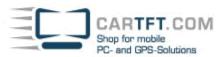

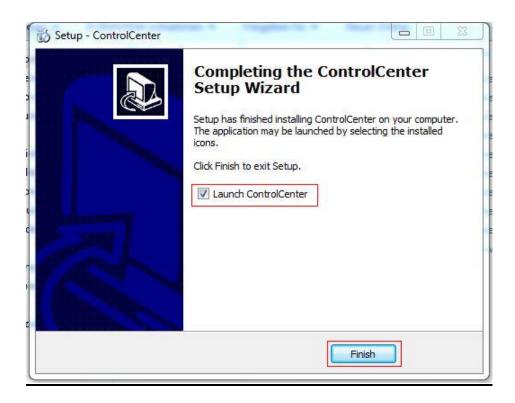

Driver installation is finished!